#### BOB36DBS, BD6B36DBS: Database Systems

http://www.ksi.mff.cuni.cz/~svoboda/courses/172-B0B36DBS/

Lecture 4

# **SQL: Data Querying**

Martin Svoboda martin.svoboda@fel.cvut.cz

20. 3. 2018

Czech Technical University in Prague, Faculty of Electrical Engineering

# **Outline**

- SQL
  - Data manipulation
    - SELECT queries
  - Views

**SQL: Select Queries** 

# **Select Queries**

#### SELECT statements in a nutshell

- Consist of 1-5 clauses and optionally also ORDER BY clause
- SELECT clause: which columns should be included in the result table
- FROM clause: which source tables should provide data we want to query
- WHERE clause: condition a row must satisfy to be included in the result
- **GROUP BY** clause: which attributes should be used for the aggregation
- HAVING clause: condition an aggregated row must satisfy to be in the result
- ORDER BY clause: attributes that are used to sort rows of the final result

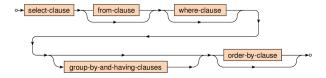

# **Sample Tables**

Database of flights and aircrafts

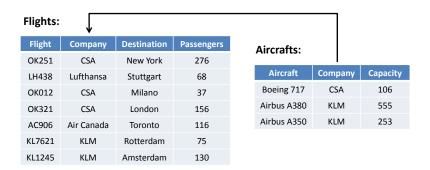

# **Select Queries: Example**

- Which aircrafts can be used for the scheduled flights?
  - Only aircrafts of a given company and sufficient capacity can be used

SELECT Flights.\*, Aircraft
FROM Flights NATURAL JOIN Aircrafts
WHERE (Passengers <= Capacity)

ORDER BY Flight

| Flight | Company | Destination | Passengers | Aircraft    |
|--------|---------|-------------|------------|-------------|
| KL1245 | KLM     | Amsterdam   | 130        | Airbus A380 |
| KL1245 | KLM     | Amsterdam   | 130        | Airbus A350 |
| KL7621 | KLM     | Rotterdam   | 75         | Airbus A380 |
| KL7621 | KLM     | Rotterdam   | 75         | Airbus A350 |
| OK012  | CSA     | Milano      | 37         | Boeing 717  |

| Company | Capacity |
|---------|----------|
| CSA     | 106      |
| KLM     | 555      |
| KLM     | 253      |
|         | KLM      |

| Flight | Company    | Destination | Passengers |
|--------|------------|-------------|------------|
| OK251  | CSA        | New York    | 276        |
| LH438  | Lufthansa  | Stuttgart   | 68         |
| OK012  | CSA        | Milano      | 37         |
| OK321  | CSA        | London      | 156        |
| AC906  | Air Canada | Toronto     | 116        |
| KL7621 | KLM        | Rotterdam   | 75         |
| KL1245 | KLM        | Amsterdam   | 130        |

# **Select Clause**

- SELECT ... FROM ... WHERE ... ORDER BY ...
  - List of columns to be included in the result
    - Projection of input columns
      - Column name
      - \* (all columns), table.\* (all from a given table)
    - Definition of new, derived and aggregated columns
      - Using expressions based on literals, functions, subqueries, ...
    - Columns can also be assigned (new) names using AS

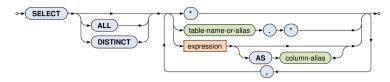

# **Select Clause**

#### SELECT

- Output modifiers
  - ALL (default) all the rows are included in the output
  - **DISTINCT** duplicities are removed
- Examples
  - SELECT ALL \* ...
  - **SELECT** Flights.\*, Aircraft ...
  - **SELECT DISTINCT Company AS** Carrier ...
  - SELECT ((3\*5) + 5) AS MyNumber, 'Hello' AS MyString ...
  - SELECT SUM(Capacity) ...
  - SELECT (SELECT COUNT(\*) FROM Table) AS Result ...

# Where Clause

- SELECT ... FROM ... WHERE ... ORDER BY ...
  - Selection condition
    - I.e. condition that a row must satisfy to get into the result
    - Simple expressions may be combined using conjunctions
      - AND, OR, NOT

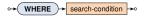

- Examples
  - ... WHERE (Capacity > 200) AND (Aircraft LIKE 'Airbus%') ...
  - ... WHERE (Company IN ('KLM', 'Emirates')) ...
  - ... WHERE NOT (Passengers BETWEEN 100 AND 200) ...

# Comparison predicates

- Standard comparison
- Works even for tuples
  - Example: (1,2,3) <= (1,2,5)</p>

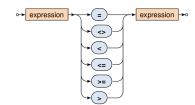

## Interval predicate

 Value BETWEEN Min AND Max is equivalent to (Min <= Value) AND (Value <= Max)</li>

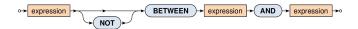

# String matching predicate

- Tests whether a string value matches a given pattern
  - This pattern may contain special characters:
    - % matches an arbitrary substring (even empty)
    - \_ matches an arbitrary character
  - Optional escaping character can also be set

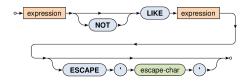

- Example
  - Company LIKE '%Airlines%'

## NULL values detection predicate

- Tests whether a given value is / is not NULL
  - Note that, e.g., (expression = NULL) cannot be used!

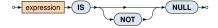

## **NULL Values**

# Impact of NULL values

- NULL values were introduced to handle missing information
- But how such values should act in functions a predicates?
- When a function (or operator) cannot be evaluated,
   NULL is returned
  - For example: 3 + NULL is evaluated as NULL
- When a predicate cannot be evaluated, special logical value UNKNOWN is returned
  - For example: 3 < NULL is evaluated to UNKNOWN</li>
  - This means we need to work with a three-value logic
    - TRUE, FALSE, UNKNOWN

# **Three-Value Logic**

#### Truth tables

| р       | q       | p AND q | p OR q  |
|---------|---------|---------|---------|
| TRUE    | TRUE    | TRUE    | TRUE    |
| TRUE    | FALSE   | FALSE   | TRUE    |
| TRUE    | UNKNOWN | UNKNOWN | TRUE    |
| FALSE   | TRUE    | FALSE   | TRUE    |
| FALSE   | FALSE   | FALSE   | FALSE   |
| FALSE   | UNKNOWN | FALSE   | UNKNOWN |
| UNKNOWN | TRUE    | UNKNOWN | TRUE    |
| UNKNOWN | FALSE   | FALSE   | UNKNOWN |
| UNKNOWN | UNKNOWN | UNKNOWN | UNKNOWN |

| NOT q   |
|---------|
| FALSE   |
| TRUE    |
| UNKNOWN |

## Set membership predicate

- Tests whether a value exists in a given set of values
  - Example: Company IN ('KLM', 'Emirates')

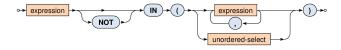

- Note that...
  - ... IN  $(\emptyset)$  = FALSE
    - Ø represents an empty table
  - $\dots IN (\aleph) = UNKNOWN$ 
    - X represents any table having rows with only NULL values

# Existential quantifier predicate

- Tests whether a given set is not empty
- Can be used to simulate the universal quantifier too
  - − ∀ corresponds to ¬∃¬

- Note that...
  - EXISTS  $(\emptyset)$  = FALSE
  - EXISTS (ℵ) = TRUE

## Set comparison predicates

#### ALL

- All the rows from the nested query must satisfy the operator
- ALL  $(\emptyset)$  = TRUE
- ALL (ℵ) = UNKNOWN

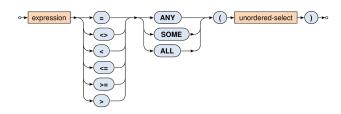

## Set comparison predicates

- ANY and SOME (synonyms)
  - At least one row from the nested query must satisfy the given comparison operator
  - ANY  $(\emptyset)$  = FALSE
  - ANY ( $\aleph$ ) = UNKNOWN

# **From Clause**

- SELECT ... FROM ... WHERE ... ORDER BY ...
  - Description of tables to be queried
    - Actually not only tables, but also nested queries or views
    - Old way
      - Comma separated list of tables (...)
      - Cartesian product of their rows is assumed
      - Required join conditions are specified in the WHERE clause
      - Example: SELECT ... FROM Flights, Aircrafts WHERE ...
    - New way
      - Usage of join operators with optional conditions
      - Example: SELECT ... FROM Flights JOIN Aircrafts WHERE ...

## From Clause

- SELECT ... FROM ... WHERE ... ORDER BY ...
  - Description of tables to be queried
    - Overall diagram
       Both old and new ways
    - Tables and subqueries
      - Table name, auxiliary parentheses, direct select statement

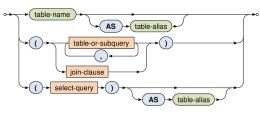

# **From Clause**

- SELECT ... FROM ... WHERE ... ORDER BY ...
  - Description of tables to be queried
    - Basic structure of joins

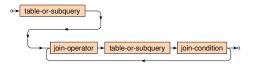

- Examples
  - » Flights NATURAL JOIN Aircrafts
  - » Flights JOIN Aircrafts USING (Company)
  - » ...
- What types of joins are we provided?

# Cross join

Cartesian product of all the rows from both the tables

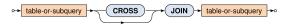

SELECT \* FROM T1 CROSS JOIN T2

| Α | T1.* | Α | T2.* |   | T1.A | T1.* | T2.A | T2.* |
|---|------|---|------|---|------|------|------|------|
| 1 |      | 1 |      | , | 1    |      | 1    |      |
| 2 |      | 4 |      |   | 1    |      | 4    |      |
| 3 |      |   |      |   | 2    |      | 1    |      |
|   |      |   |      |   | 2    |      | 4    |      |
|   |      |   |      |   | 3    |      | 1    |      |
|   |      |   |      |   | 3    |      | 4    |      |

# Natural join

- Pairs of rows are combined only when they have equal values in all the columns they share
  - I.e. columns of the same name

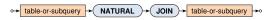

SELECT \* FROM T1 NATURAL JOIN T2

| А | T1.* | Α | T2.* | Α | T1.* | T2.* |
|---|------|---|------|---|------|------|
| 1 |      | 1 |      | 1 |      |      |
| 2 |      | 4 |      |   |      |      |
| 3 |      |   |      |   |      |      |

# Inner join

- Pairs of rows are combined only when...
  - **ON**: ... they satisfy the given join condition
  - USING: ... they have equal values in the listed columns
- Note that inner join is a subset of the cross join

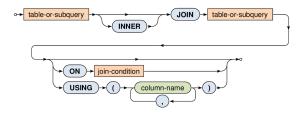

## Inner join

SELECT \* FROM T1 JOIN T2 ON (T1.A <= T2.A)</p>

| Α | T1.* | Α | T2.* | T1.A  | T1.* | T2.A | T2.* |
|---|------|---|------|-------|------|------|------|
| 1 |      | 1 |      | <br>1 |      | 1    |      |
| 2 |      | 4 |      | 1     |      | 4    |      |
| 3 |      |   |      | 2     |      | 4    |      |
|   |      |   |      | 3     |      | 4    |      |

- SELECT \* FROM T1 JOIN T2 USING (A)
  - Equals to the corresponding natural join
- SELECT \* FROM T1 JOIN T2
  - Equals to the corresponding cross join

# Outer join

- Pairs of rows from the standard inner join + rows that cannot be combined, in particular, ...
  - LEFT / RIGHT: ... rows from the left / right table only
  - FULL (default): ... rows from both the tables

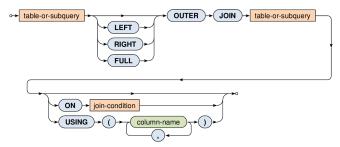

# Outer join

- Note that...
  - NULL values are used to fill missing information in rows that could not be combined
- SELECT \* FROM T1 LEFT OUTER JOIN T2 ON (T1.A = T2.A)

| Α | T1.* | Α | T2.* |   | T1.A | T1.* | T2.A | T2.* |
|---|------|---|------|---|------|------|------|------|
| 1 |      | 1 |      | , | 1    |      | 1    |      |
| 2 |      | 4 |      |   | 2    |      | NULL | NULL |
| 3 |      |   |      |   | 3    |      | NULL | NULL |

# Union join

 Rows of both tables are integrated into one table, no pairs of rows are combined together at all

SELECT \* FROM T1 UNION JOIN T2

| Α | T1.* | Α | T2.* | T1.A  |
|---|------|---|------|-------|
| 1 |      | 1 |      | <br>1 |
| 2 |      | 4 | •••  | 2     |
| 3 |      |   |      | 3     |
|   |      |   |      | NULL  |

| T1.A | T1.* | T2.A | T2.* |
|------|------|------|------|
| 1    |      | NULL | NULL |
| 2    |      | NULL | NULL |
| 3    |      | NULL | NULL |
| NULL | NULL | 1    |      |
| NULL | NULL | 4    |      |

# **Aggregations**

## Basic idea of table aggregation

- First...
  - FROM and WHERE clauses are evaluated in a standard way
    - This results into an intermediate table
- Then...
  - GROUP BY: rows of this table are divided into groups according to equal values over all the specified columns
  - HAVING: and, finally, these aggregated rows (superrows) can be filtered out using a provided search condition

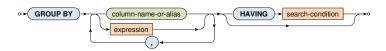

# **Aggregations: Example**

- How many flights does each company have scheduled?
  - However, we are not interested in flights to Stuttgart and Munich
  - As well as we do not want companies with just one flight or less

```
SELECT Company, COUNT(*) AS Flights FROM Flights
WHERE (Destination NOT IN ('Stuttgart', 'Munich'))
GROUP BY Company HAVING (Flights > 1)
```

| Flight | Company    | Destination | Passengers | $\Rightarrow$ | Flight | Company    | Destination |
|--------|------------|-------------|------------|---------------|--------|------------|-------------|
| OK251  | CSA        | New York    | 276        |               | OK251  |            | New York    |
| LH438  | Lufthansa  | Stuttgart   | 68         |               | OK012  | CSA        | Milano      |
| OK012  | CSA        | Milano      | 37         |               | OK321  |            | London      |
| OK321  | CSA        | London      | 156        |               | AC906  | Air Canada | Toronto     |
| AC906  | Air Canada | Toronto     | 116        |               | KL7621 | KLM        | Rotterdam   |
| KL7621 | KLM        | Rotterdam   | 75         |               | KL1245 | KLIVI      | Amsterdam   |
| KL1245 | KLM        | Amsterdam   | 130        |               |        |            |             |

| CSA                | 3       |
|--------------------|---------|
| Air Canada         | 1       |
| KLM                | 2       |
| $\hat{\mathbb{T}}$ |         |
| Company            | Flights |
| CSA                | 3       |
| KLM                | 2       |

Company Flights

# **Aggregations**

- What columns can be used...
  - in the SELECT clause as well as in the HAVING clause
  - ... when table aggregation takes place?
  - Answer (for both the cases): only...
    - Aggregating columns (i.e. those from the GROUP BY clause)
    - Columns newly derived using aggregation functions

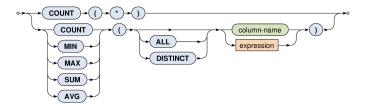

# **Aggregations**

## Aggregate functions

- Allow to produce values from the rows within a group
- COUNT(\*)
  - Number of all the rows including duplicities and NULL values
- COUNT / SUM / AVG / MIN / MAX
  - Number of values / sum of values / average / min / max
  - NULL values are always and automatically ignored
  - Modifier ALL (default) includes duplicities, DISTINCT not
  - $COUNT(\emptyset) = 0$
  - SUM(∅) = NULL (which is strange!)
  - $AVG(\emptyset) = NULL, MIN(\emptyset) = NULL, MAX(\emptyset) = NULL$

# **Aggregations: Example**

- Find basic characteristics for all the scheduled flights
  - I.e. return the overall number of flights, the overall number of the involved companies, the sum of all the passengers, the average / minimal / maximal number of passengers

#### SELECT

```
COUNT(*) AS Flights,
COUNT(DISTINCT Company) AS Companies,
SUM(Passengers) AS PSum,
AVG(Passengers) AS PAvg,
MIN(Passengers) AS PMin,
MAX(Passengers) AS PMax
```

| Flight | Company    | Destination | Passengers |
|--------|------------|-------------|------------|
| OK251  | CSA        | New York    | 276        |
| LH438  | Lufthansa  | Stuttgart   | 68         |
| OK012  | CSA        | Milano      | 37         |
| OK321  | CSA        | London      | 156        |
| AC906  | Air Canada | Toronto     | 116        |
| KL7621 | KLM        | Rotterdam   | 75         |
| KL1245 | KLM        | Amsterdam   | 130        |
|        |            |             |            |

#### FROM Flights

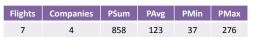

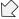

# **Set Operations**

- Available set operations
  - UNION union of two tables (without duplicities)
  - UNION ALL union of two tables (with duplicities)
  - INTERSECT intersection of two tables
  - EXCEPT difference of two tables

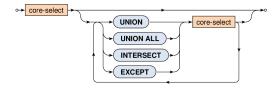

# **Set Operations: Example**

Merge available companies from tables of flights and aircrafts

```
SELECT Company FROM Flights
UNION
SELECT Company FROM Aircrafts
```

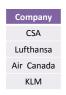

- Note that...
  - Both the operands must be compatible
    - I.e. they have the same number of columns
    - And these columns must be of the same types

# **Ordered Queries**

#### ORDER BY

- Note that rows in the result have no defined order!
  - ... unless this order is explicitly specified
- Multiple columns (...) can be used for such order
- NULL values precede any other values
- Directions
  - ASC (default) ascending
  - DESC descending

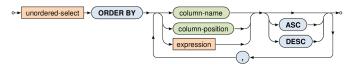

# **Ordered Queries: Example**

Return an ordered list of all the scheduled destinations

```
SELECT DISTINCT Destination
FROM Flights
ORDER BY Destination ASC
```

| Flight | Company    | Destination | Passengers |
|--------|------------|-------------|------------|
| OK251  | CSA        | New York    | 276        |
| LH438  | Lufthansa  | Stuttgart   | 68         |
| OK012  | CSA        | Milano      | 37         |
| OK321  | CSA        | London      | 156        |
| AC906  | Air Canada | Toronto     | 116        |
| KL7621 | KLM        | Rotterdam   | 75         |
| KL1245 | KLM        | Amsterdam   | 130        |

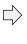

# **Nested Queries**

- Where the nested queries can be used?
  - In predicates...
    - ANY, SOME, ALL
    - -IN
    - EXISTS
  - For definition of tables in the FROM clause
  - Almost in any expression if scalar values are produced

# **Nested Queries: Example**

 Find all the scheduled flights which have higher than average number of passengers.

```
SELECT *
FROM Flights
WHERE (Passengers > (SELECT AVG(Passengers) FROM Flights))
```

| Flight | Company    | Destination | Passengers |
|--------|------------|-------------|------------|
| OK251  | CSA        | New York    | 276        |
| LH438  | Lufthansa  | Stuttgart   | 68         |
| OK012  | CSA        | Milano      | 37         |
| OK321  | CSA        | London      | 156        |
| AC906  | Air Canada | Toronto     | 116        |
| KL7621 | KLM        | Rotterdam   | 75         |
| KL1245 | KLM        | Amsterdam   | 130        |

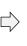

| Flight | Company | Destination | Passengers |
|--------|---------|-------------|------------|
| OK251  | CSA     | New York    | 276        |
| OK321  | CSA     | London      | 156        |
| KL1245 | KLM     | Amsterdam   | 130        |
|        |         |             |            |

# **Nested Queries: Example**

- Return the number of suitable aircrafts for each flight.
  - Only aircrafts of a given company and sufficient capacity can be used
  - Note how values from the outer query are bound with the inner one

# Flights.\*, ( SELECT COUNT(\*) FROM Aircrafts AS A WHERE (A.Company = F.Company = F.Com

| Flight | Company    | Destination | Passengers | Aircrafts |
|--------|------------|-------------|------------|-----------|
| OK251  | CSA        | New York    | 276        | 0         |
| LH438  | Lufthansa  | Stuttgart   | 68         | 0         |
| OK012  | CSA        | Milano      | 37         | 1         |
| OK321  | CSA        | London      | 156        | 0         |
| AC906  | Air Canada | Toronto     | 116        | 0         |
| KL7621 | KLM        | Rotterdam   | 75         | 2         |
| KL1245 | KLM        | Amsterdam   | 130        | 2         |

| (A.Company = F.Company) | AND   |
|-------------------------|-------|
| (A.Capacity >= F.Passen | gers) |
| ) AS Aircrafts          |       |
| FROM Flights AS F       |       |

| Aircraft    | Company | Capacity |
|-------------|---------|----------|
| Boeing 717  | CSA     | 106      |
| Airbus A380 | KLM     | 555      |
| Airbus A350 | KLM     | 253      |

**SQL: Database Views** 

#### • What are views?

- Named SELECT queries
  - They can be used similarly as tables
    - E.g. in the FROM clause of the SELECT statements
  - Evaluated dynamically
- Motivation for views
  - Creation of virtual tables, security reasons (hiding tables and their content from particular users), repeated usage of the same complicated statements, ...
- Content of views can be updatable
  - But only when explicitly allowed and only sometimes!

#### CREATE VIEW

- View name and optionally names of its columns
- Select query and check option

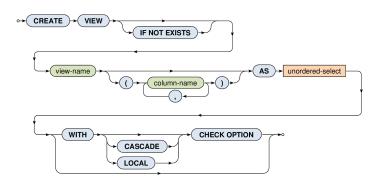

# View updatability

- I.e. can rows be inserted / updated in a view?
- Yes, but only when...
  - It is permitted, i.e. WITH CHECK OPTION is specified
  - And, at the same time, it makes sense...
    - I.e. the given view is based on a simple SELECT query (without aggregations, subqueries, ...) with only projections (without derived values, ...) and selections over right one table (without joins, ...)
    - I.e. we are deterministically able to reconstruct the entire tuples to be inserted / updated in the original table(s)
  - And, moreover, ...

# View updatability

- I.e. can rows be inserted / updated in a view?
- Yes, but only when...
  - ..
  - Newly inserted / updated tuples will be visible...
    - LOCAL in the given view
    - CASCADE (default) in the given view as well as all the other views this given one is derived from (depends on)

## Examples

View creation

```
CREATE VIEW BigPlanes AS

SELECT * FROM Aircrafts WHERE (Capacity > 200)

WITH LOCAL CHECK OPTION
```

Successful insertion

```
INSERT INTO BigPlanes
VALUES ('Boeing 737', 'CSA', 201);
```

Denied insertion

```
INSERT INTO BigPlanes
VALUES ('Boeing 727', 'CSA', 100);
```

- This aircraft is only too small (will not be visible in the view)